# **Feature Toggles and Graphs**

Tim Retout London Perl Workshop, 2014-11-08

# **Who am I?**

- Tim Retout [<tim@retout.co.uk](mailto:tim@retout.co.uk)>
- Development Manager at CV-Library
- CV-Library has lots of users, and releases lots of features
- Yes, we're hiring

#### **tl;dr: Improve your release process**

#### Releasing features to all users at once is risky.

#### Do it a bit at a time; and get feedback.

# **1. Feature Toggles**

#### Do it a bit at a time...

# **Feature Toggles**

- a.k.a. flippers, switches, etc.
- Lots of big tech companies use them
- Make a decision at runtime about whether to enable a feature - and don't embed the decision in the code
- Talk to a database (e.g. Redis) which stores information about when to turn on a feature

# **Downsides of Feature Toggles**

- Some more complexity
- Code duplication if comparing old/new code
- Testing impact combinatorial explosion
- Runtime performance impact (be careful)
- Must remember to go in and clean up old code once toggle is no longer needed

# **Upsides of Feature Toggles**

- If used correctly, we can reduce deployment risks:
	- Avoid complex merges
	- Roll out code to a percentage of users
	- Performance testing on real hardware
	- Quick rollback if there are problems
- More flexible than alternatives involving releasing to a percentage of machines

# **Toggle (on CPAN)**

- Written and used at CV-Library
- Stolen Borrowed from Ruby (rollout)

#### $0.000$ CV-Library Ltd.  $/$   $\sim$  Toggl

SEP 30, 2014

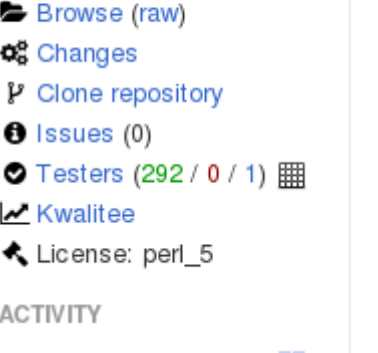

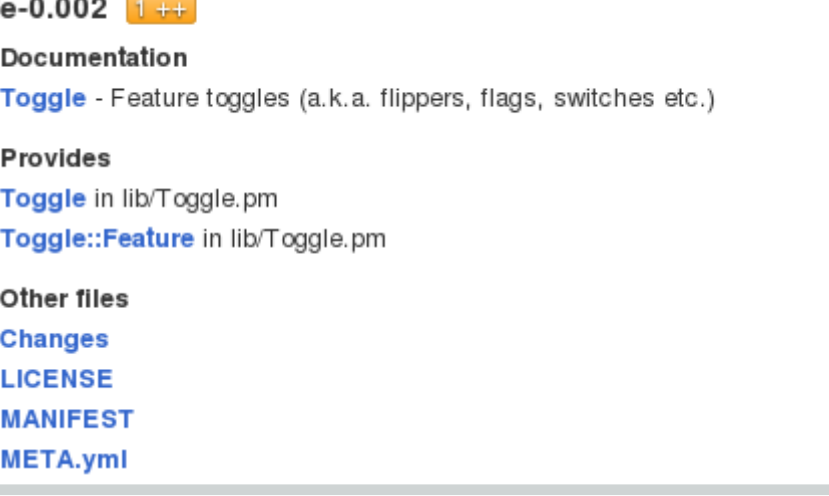

 $++ed by:$ 1 non-PAUSE user(s).

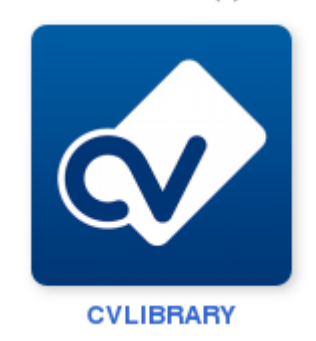

#### **In your initialization code**

Give Toggle a data store:

my \$redis = Redis->new(); my \$toggle = Toggle->new( store => \$redis );

(You *do* use dependency injection, right?)

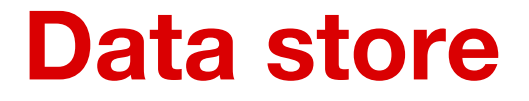

#### Implement key/value API like Redis. Stored internally as percentage/user/group:

#### $chat$  => "10 | tim, bob | staff"

Looks a bit odd, but requires only one row lookup per feature, which keeps it fast.

# **UI for toggling**

Currently no pretty UI, although there's a Ruby one available for porting.

Toggle implements the required methods for making a user interface, however.

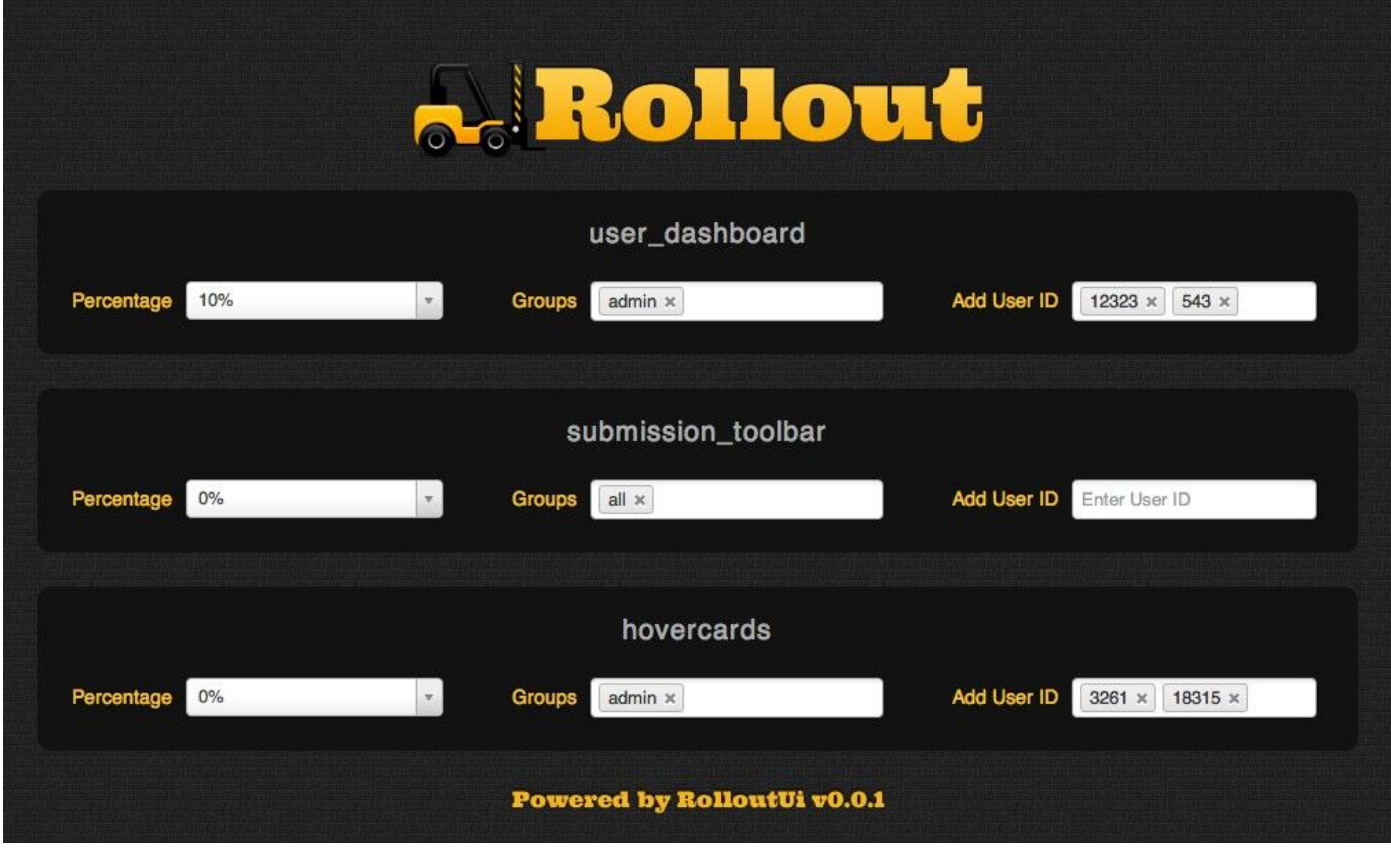

Rollout UI

#### **Around your feature code**

if ( \$toggle->is\_enabled('chat') ) { # Code for cool new chat feature }

This is probably not useful enough - it gets more interesting if you can toggle per user.

#### **Around your feature code**

if ( \$toggle->is\_enabled('chat', \$user) ) { # Code for cool new chat feature }

Note that no decision about \$user is made here - just use the result from Toggle.

### **Use Case: staff testing**

\$toggle->add\_group( staff => sub { my \$user = shift; return \$user->admin == 1; });

#### Then add "staff" group in DB.

#### **Use Case: incremental rollout**

- Enable for 1% of users in DB, then increase percentage as you gain confidence.
- Uses a hash of \$user->id to control percentage; once a user gets a feature, they keep the feature.

#### **Use Case: quick rollback**

- Just set percentage to 0 in DB.
- Takes effect instantly; no deployment required.

### **Use Case: "Labs" experiments**

- No reason to use Toggle here, unless you are planning to release to all users later?
- But if you do, create a group as before, and check whether user has opted in.
- Toggle supports adding user ids directly in its store, but this won't scale well.

# **2. Graphs**

...and get feedback

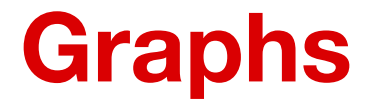

#### *"You need more monitoring"*

*-- Me, repeatedly, since 2010 or so*

- Near-realtime
- 10s resolution
- Application-level and server-level

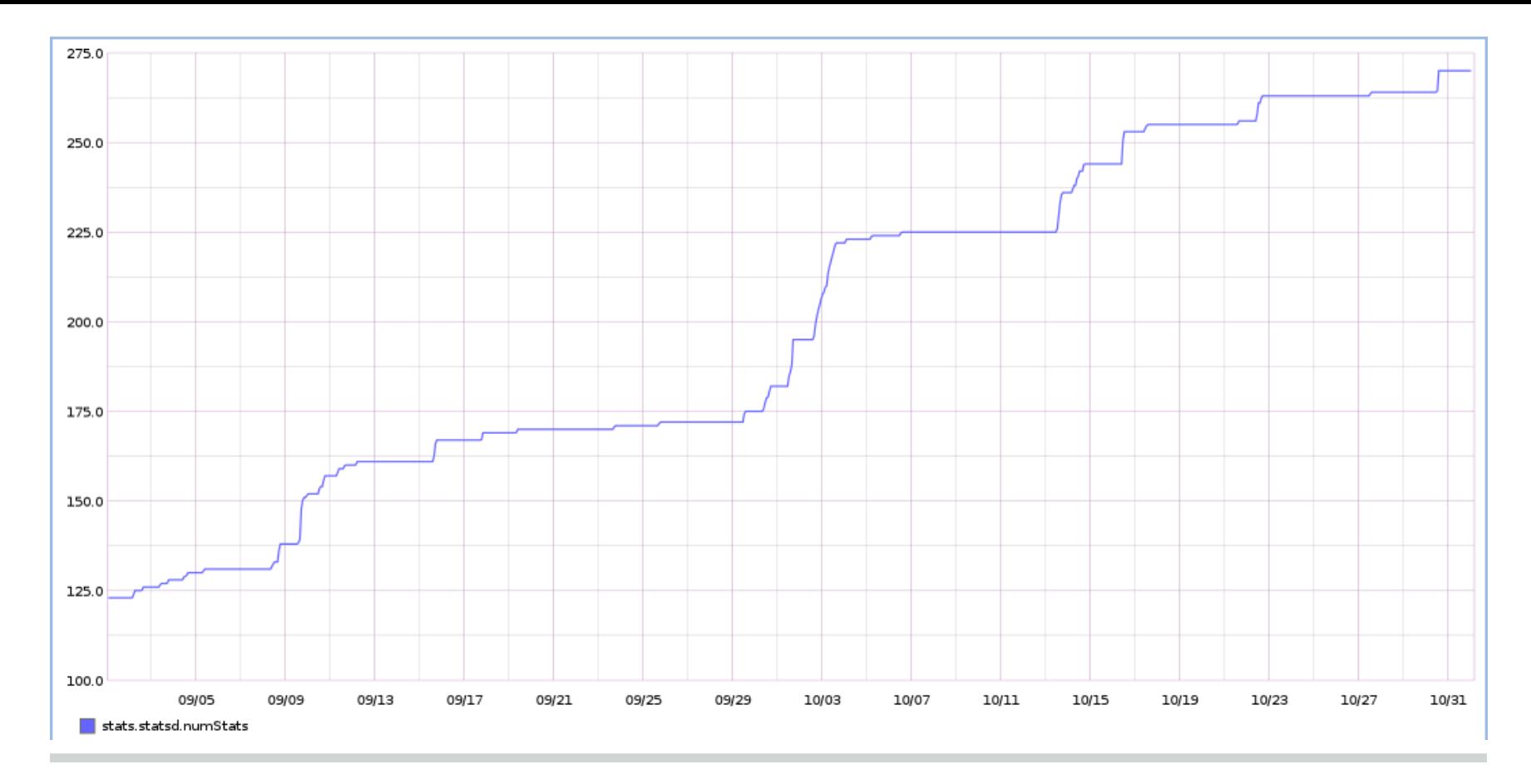

*Graphception*

## **Statsd and Graphite**

- Add code in your application to send UDP packets to statsd
- Statsd aggregates packets and updates Graphite (over TCP) every 10s
- Graphite lets you easily graph all the data

# **Using statsd**

- Grab a CPAN module like Net::Statsd
- Sprinkle counters and timing all over code
- Suddenly you can see what's happening on your platform!

# generate name at runtime inc("foo.bar.\$baz");

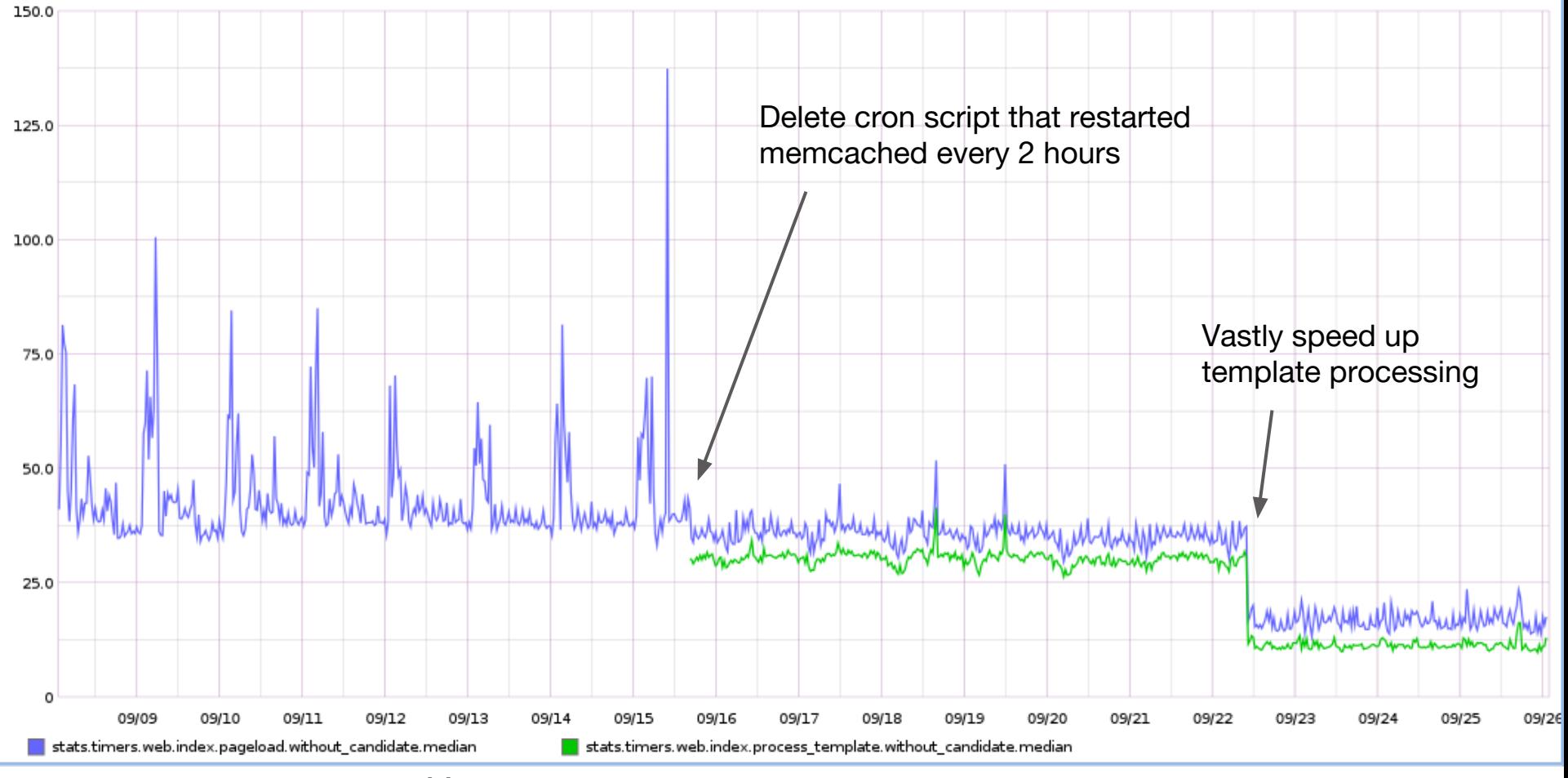

Homepage median server response time

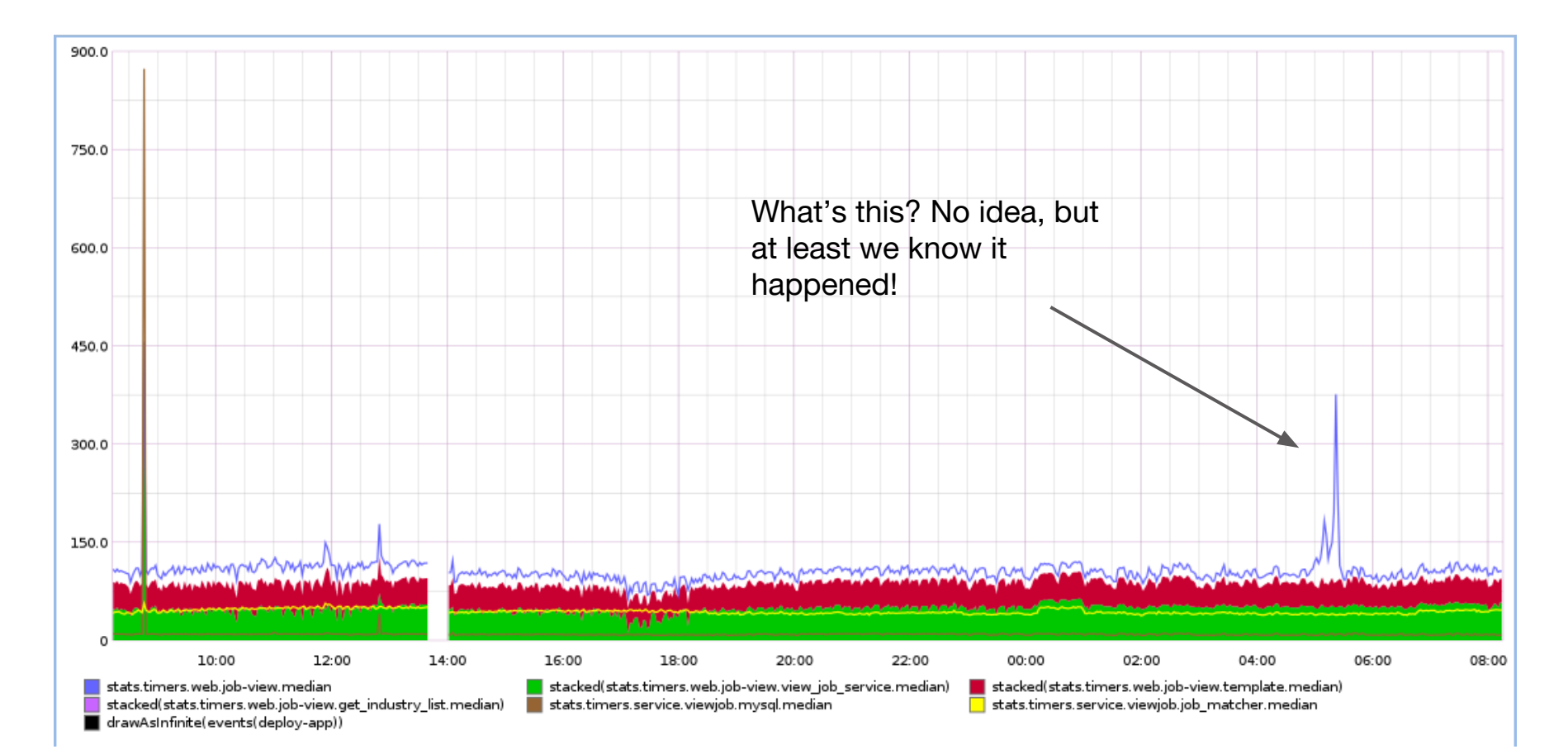

job view - median page load time

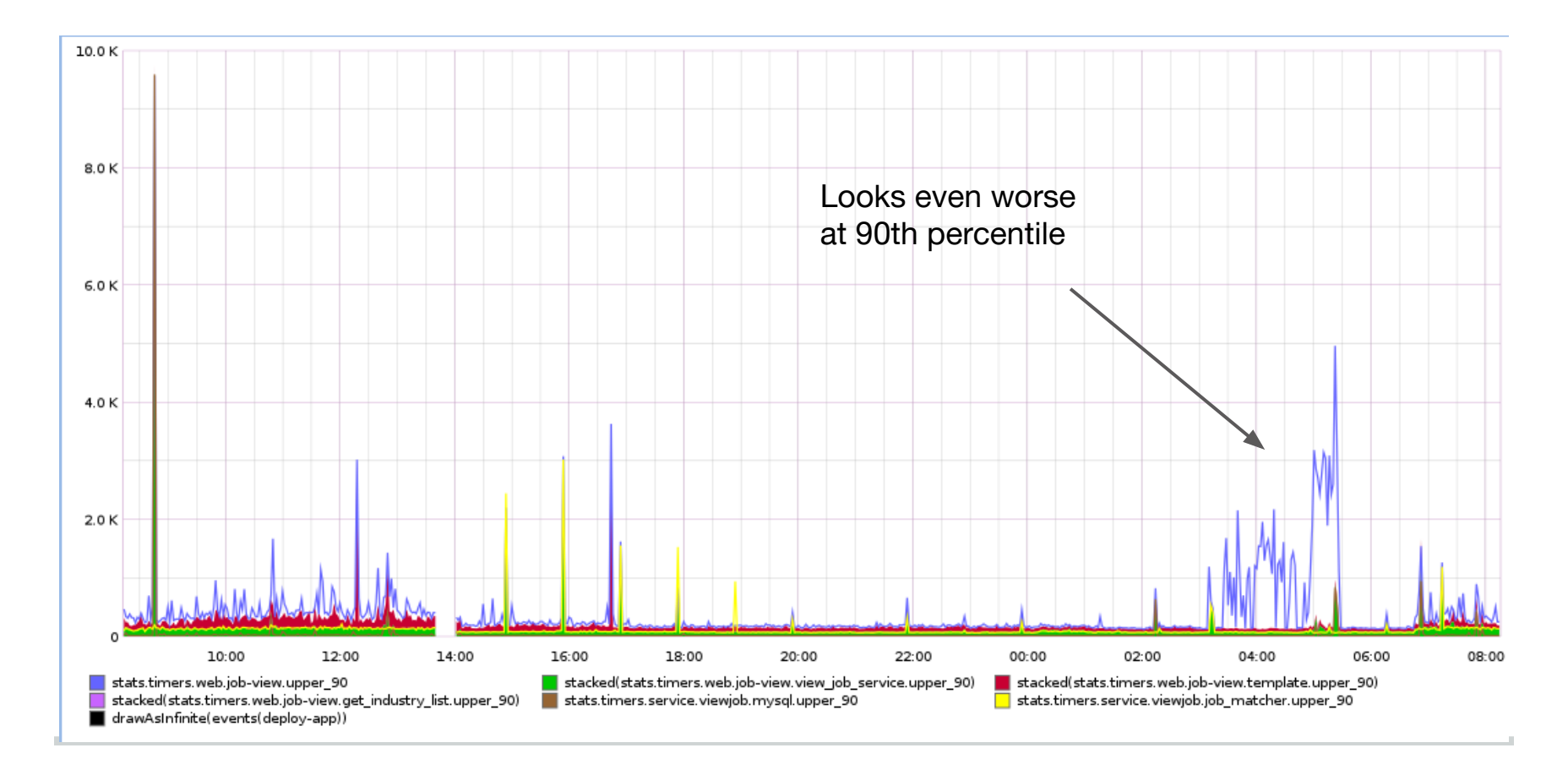

job view - 90th percentile load time

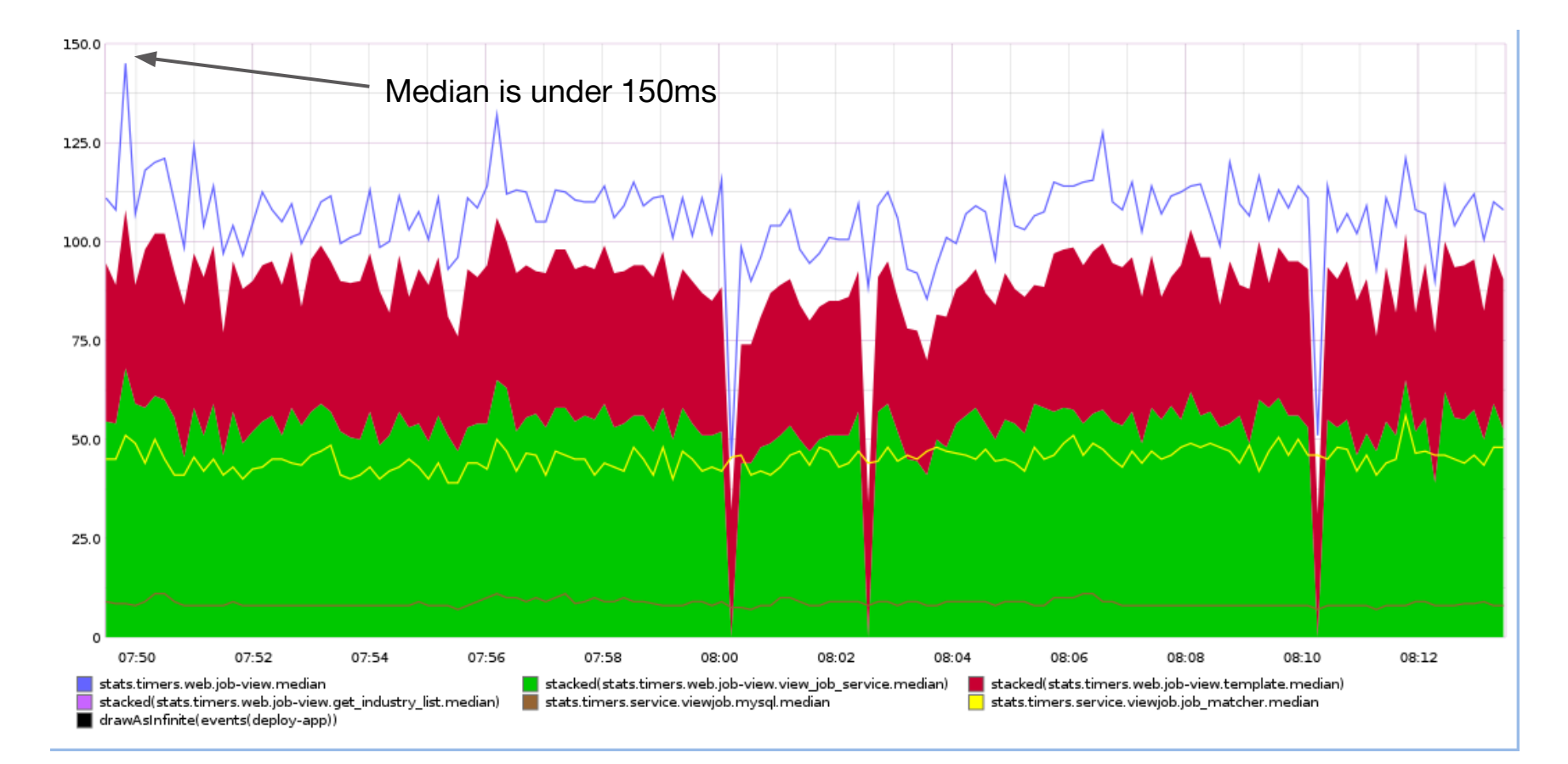

job view - median (last 24 mins)

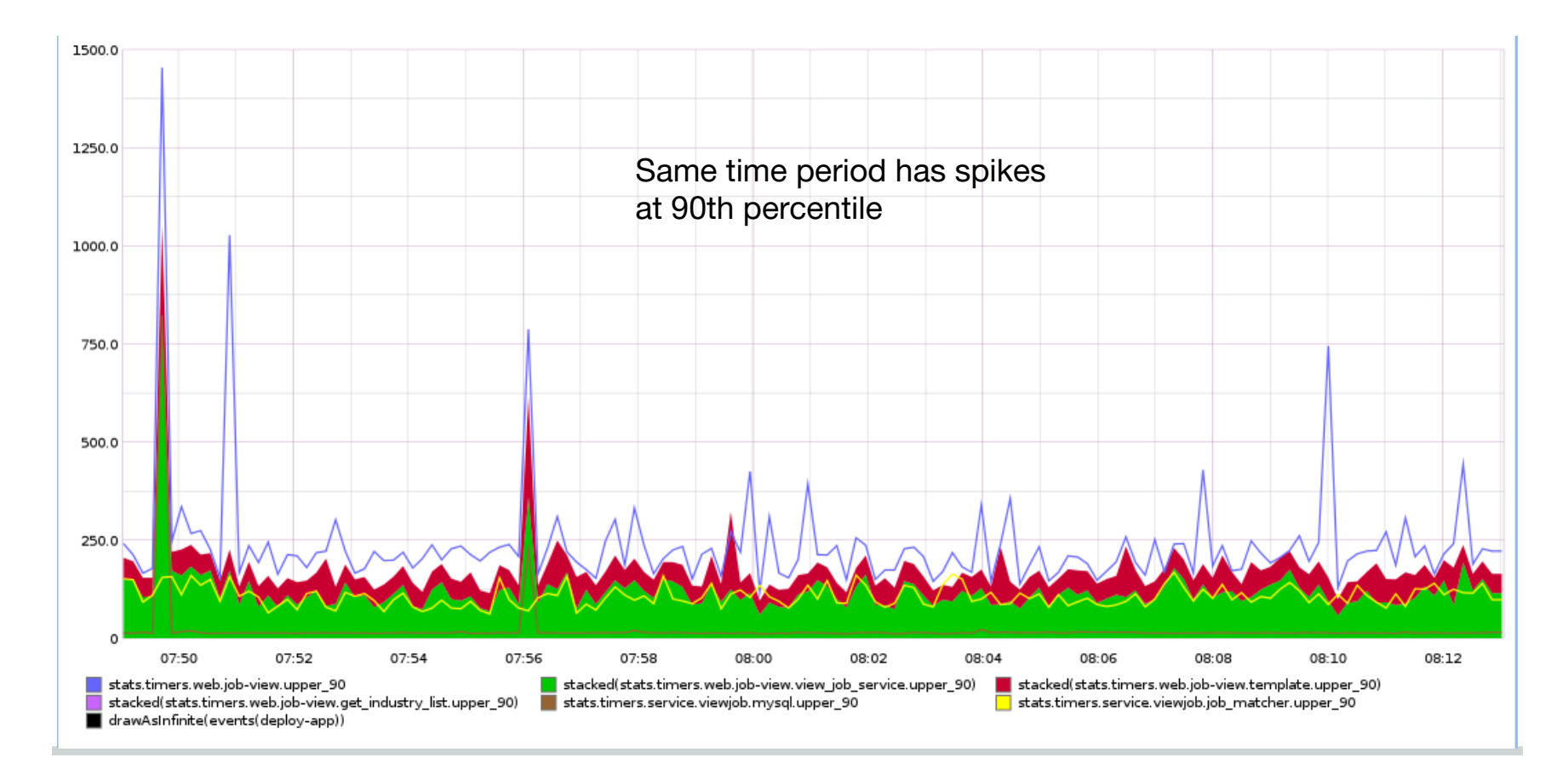

job view - 90th percentile times (last 24 mins)

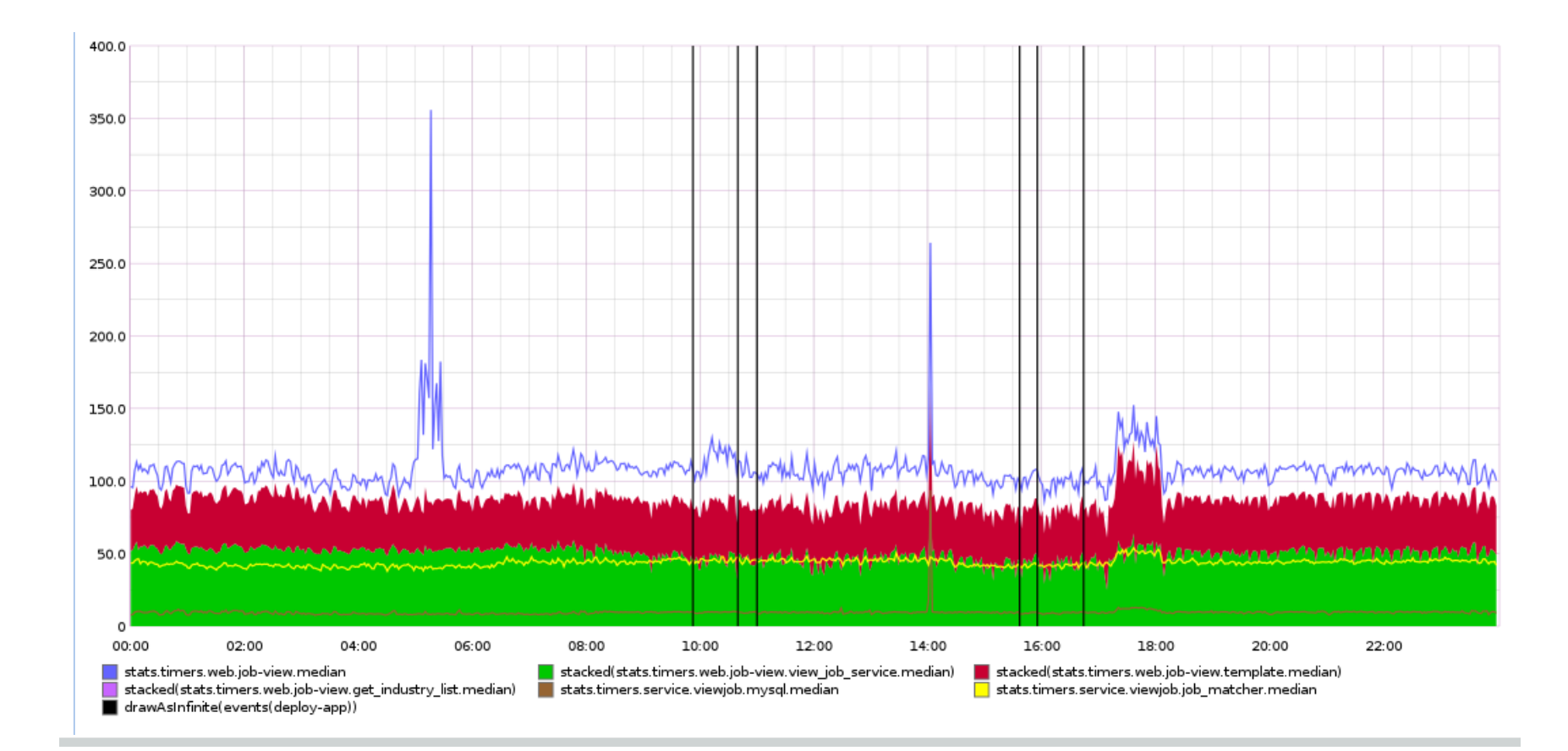

job view - with deployment times

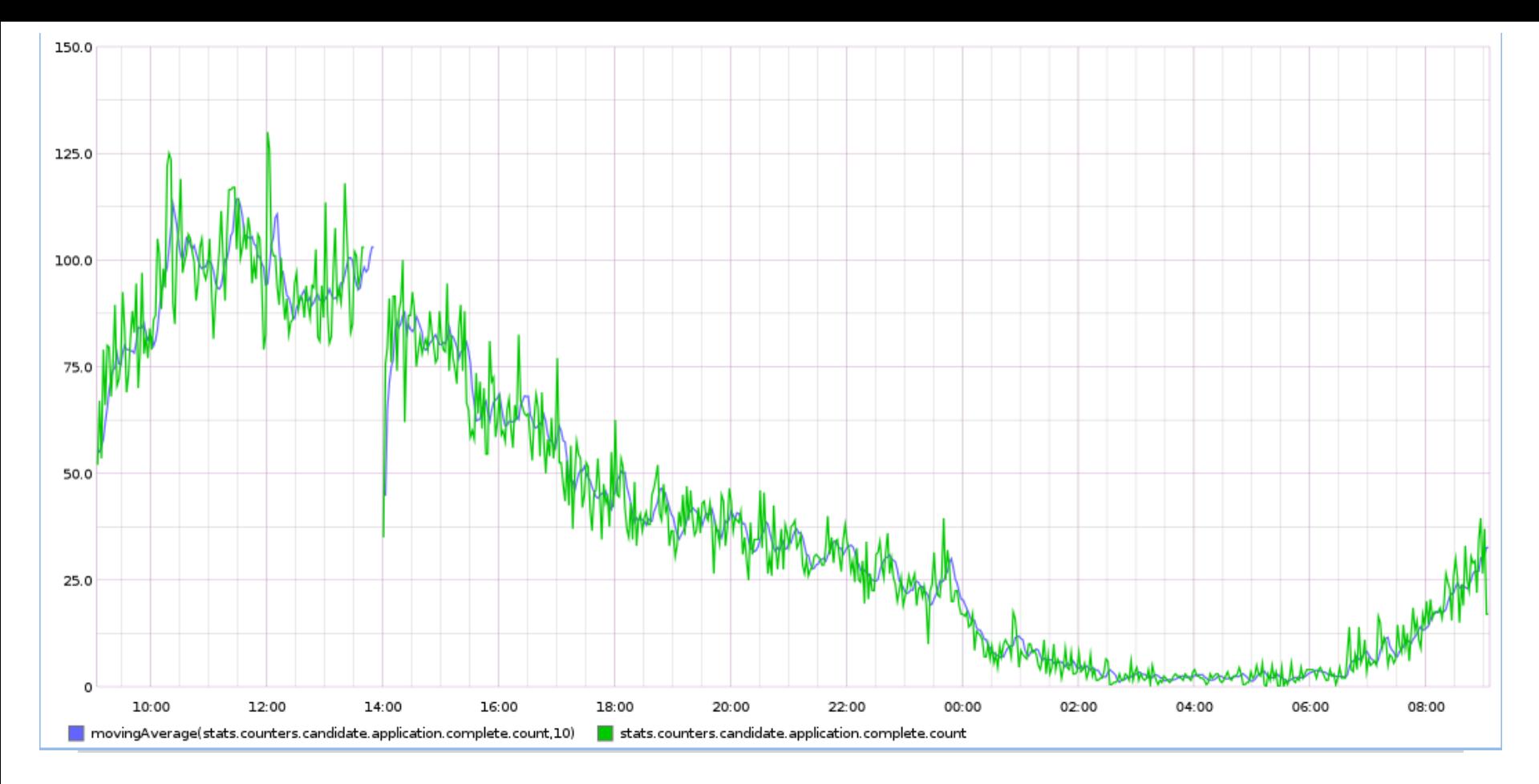

Job Applications (24hrs)

# **Use Case: A/B testing**

- Toggle 0.02 added variant support
- Plot relevant graphs for A/B

### **Use Case: performance testing**

- Difficult to get realistic performance numbers until running on production
- Put a small percentage of users through new code path, and measure impact

### **Use Case: degrade under load**

- Measure error rate from non-critical services
- If rate exceeds a threshold, programmatically disable that feature

<https://github.com/jamesgolick/degrade>

#### **Use Case: dat-science**

- Rewriting a code path?
- For a small percentage of users, try both paths and throw the new one away
- Graph timings and count result differences

#### <https://github.com/github/dat-science>

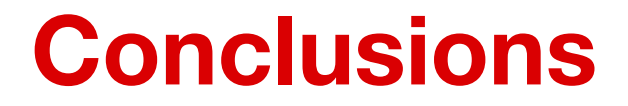

#### Think about risks; work to reduce risks in your development processes.

Graphs are cool.

Everyone should use Toggle.

### **Questions?**

- Do you already do something better? :)
- Alternatively, chat to me at one of the coffee breaks, or ask via email.
- Source is on CPAN and Github.